## **Vježba 1**

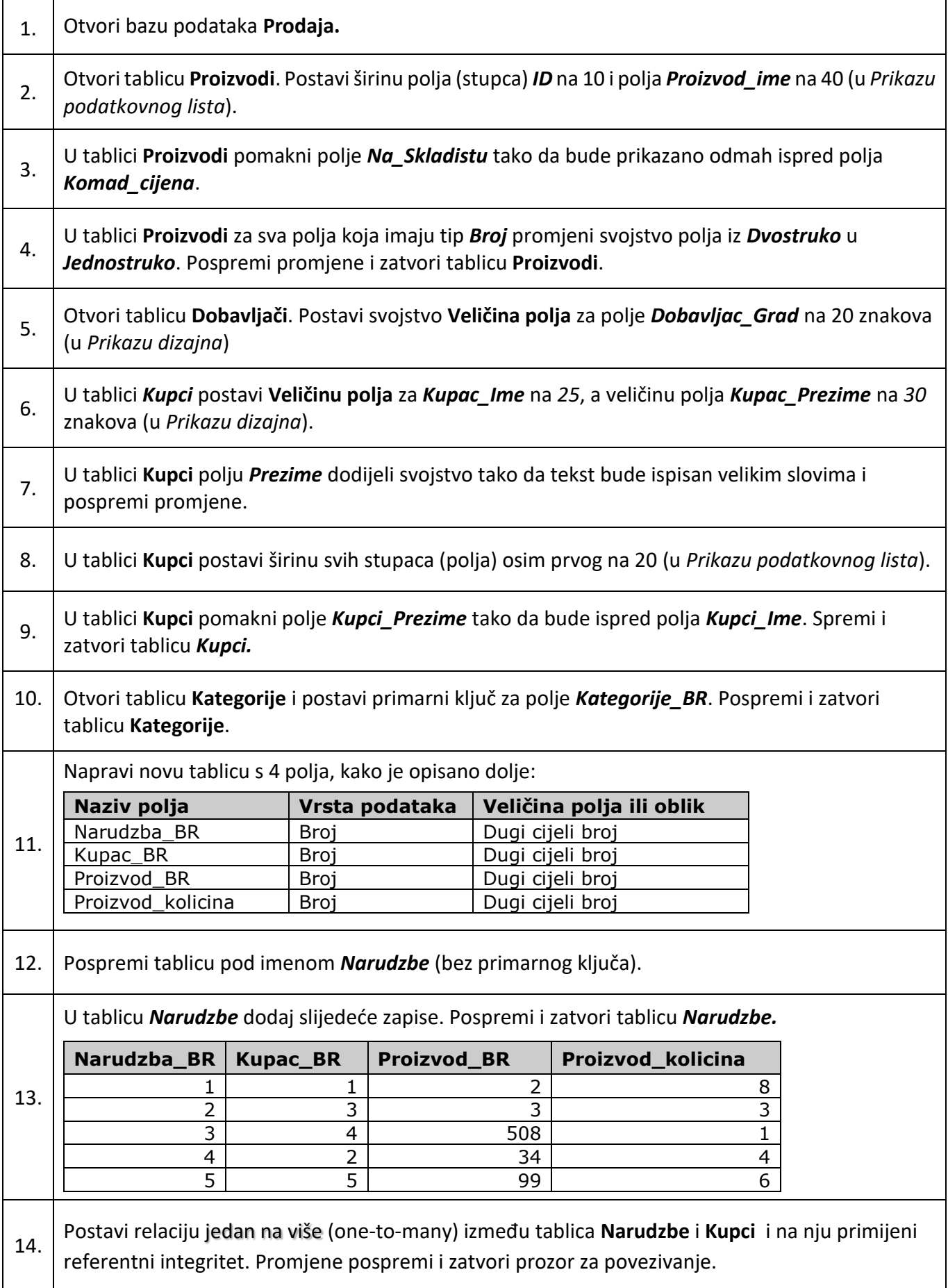

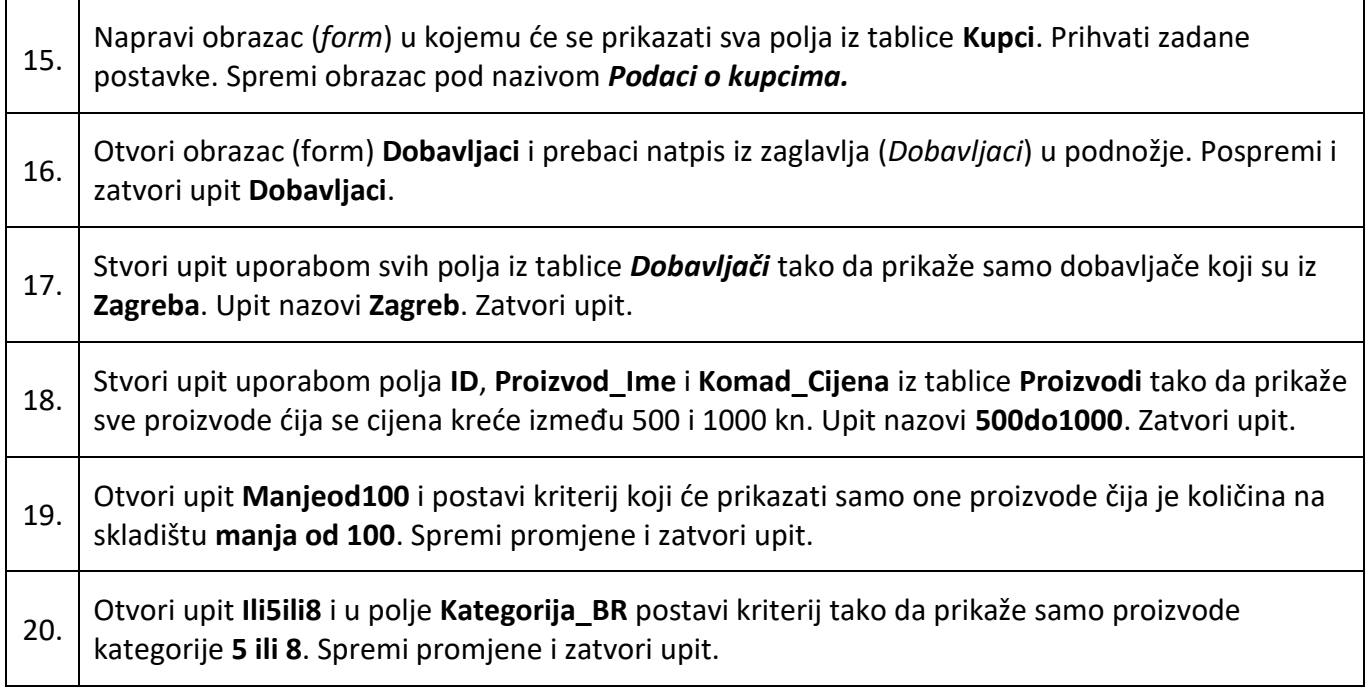